## 

## 17619

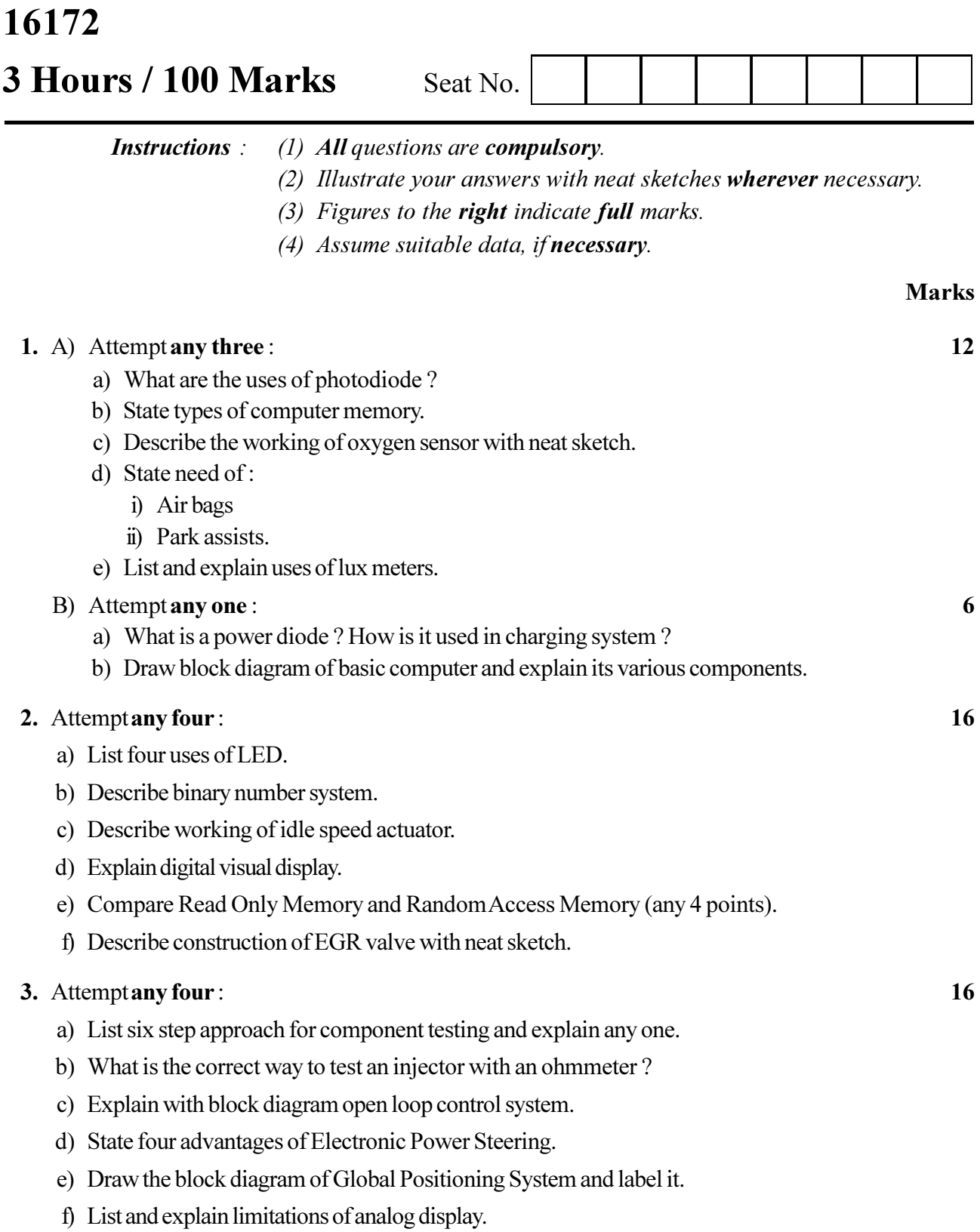

## 

## 

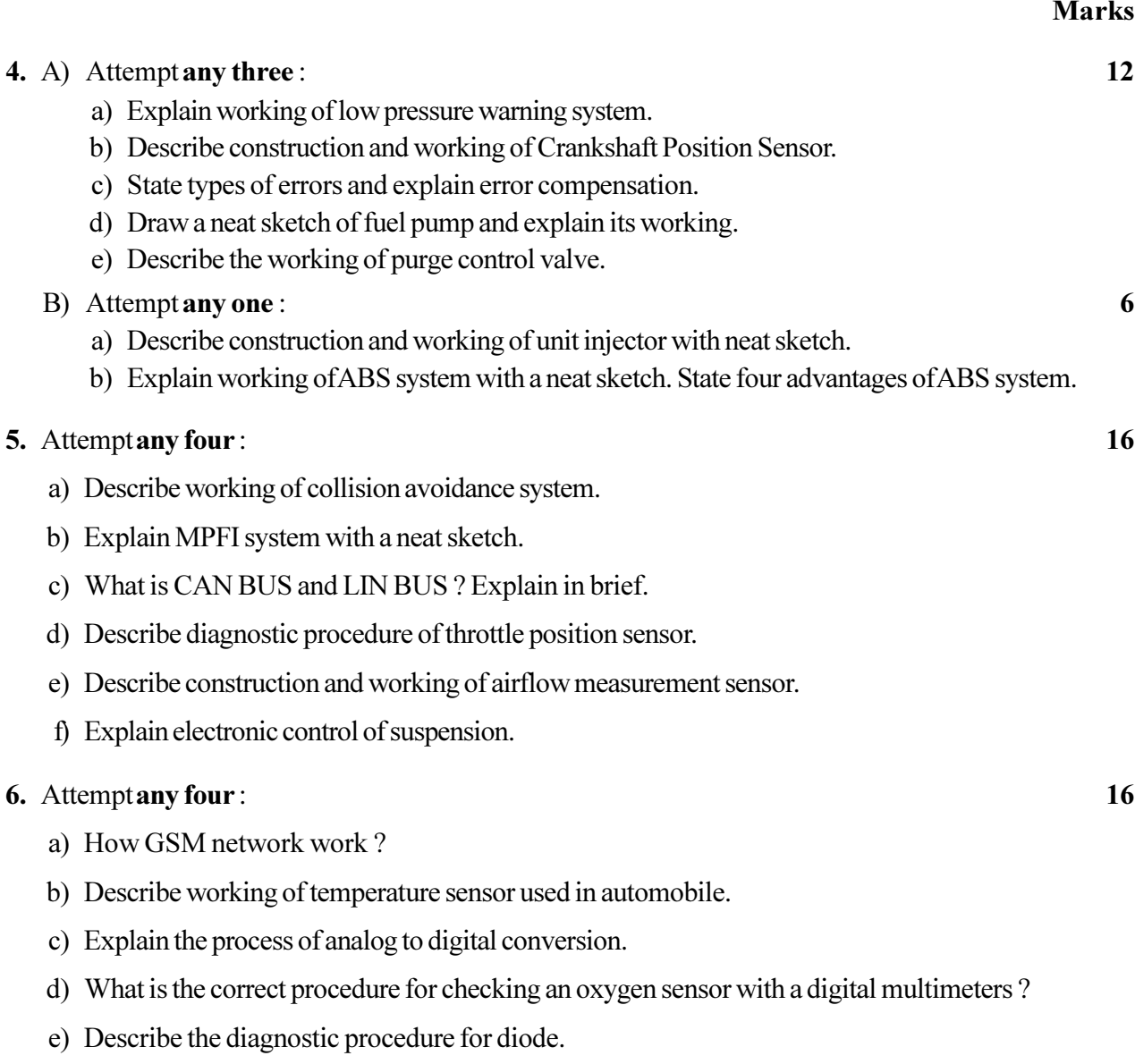